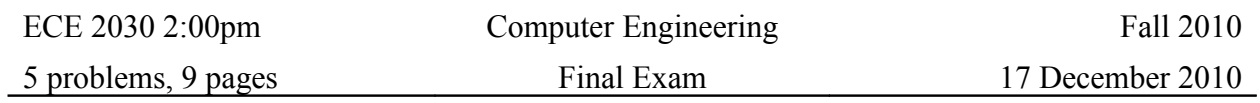

*Instructions:* This is a closed book, closed note exam. Calculators are not permitted. If you have a question, raise your hand and I will come to you. Please work the exam in pencil and do not separate the pages of the exam. For maximum credit, show your work. *Good Luck!*

Your Name (*please print*)

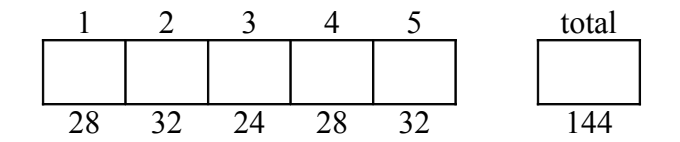

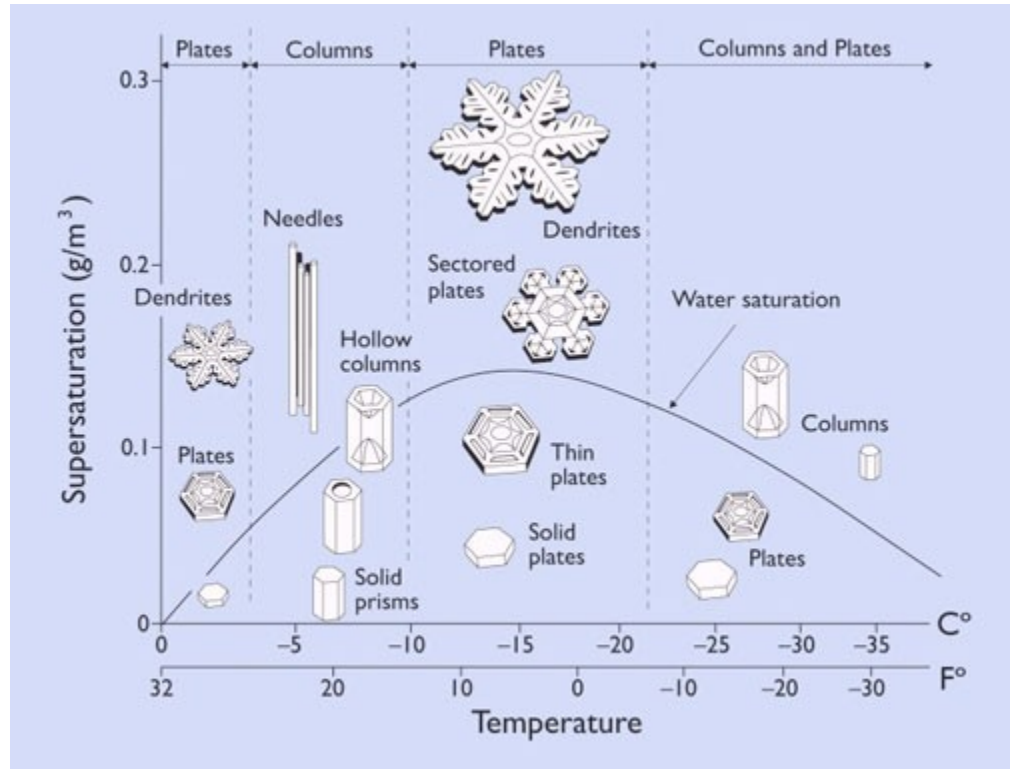

http://blogs.static.mentalfloss.com/blogs/archives/20735.html

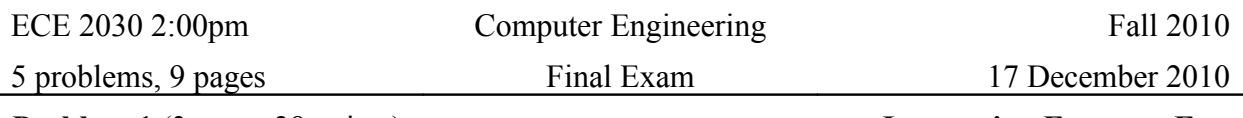

**Problem 1** (3 parts, 28 points) **Instruction Formats, Etc.**

**Part A** (8 points) Suppose a datapath has three operand busses (two source, one destination), 244 different instruction types, and 128 registers where each register is 32 bits wide. Immediate operands can be in the range of  $\pm 8K$ . Label the fields of an I-type instruction format and indicate the maximum number of bits needed for each field.

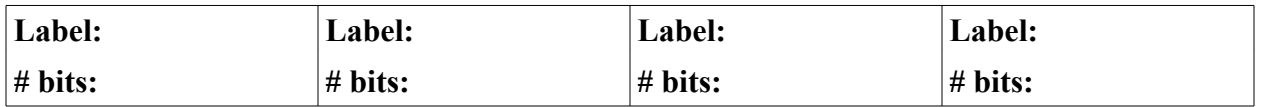

**Part B** (8 points) Derive the **simplified POS expression** from the following Karnaugh map.

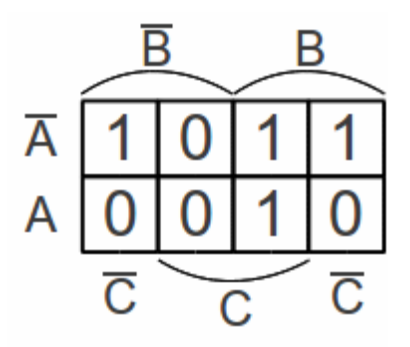

### **Simplified POS expression:**

**Part C** (12 points) For each problem below, compute the operations using the rules of arithmetic, and indicate whether an overflow occurs assuming all numbers are expressed using a **four bit unsigned** and **four bit two's complement** representations.

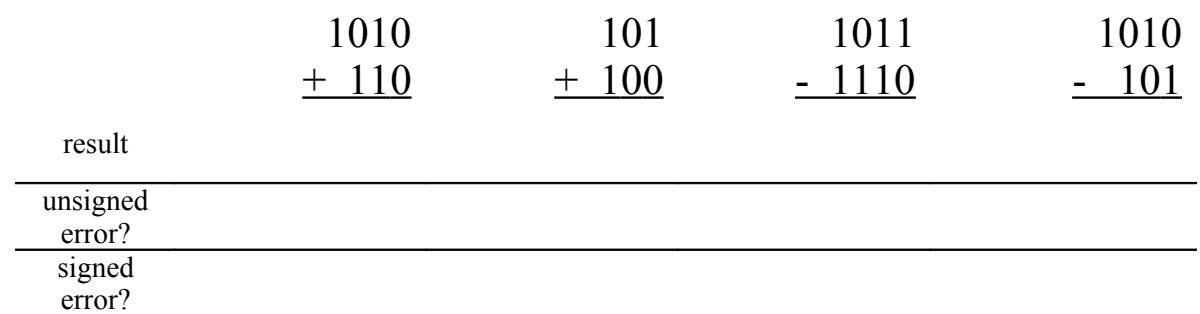

**Problem 2** (4 parts, 32 points) Dueling Designs

Complete each design below. Be sure to label all signals.

express its behavior.

Part A: Complete the following CMOS design. Also Part B: Implement the following expression using NOR gates. Use proper mixed logic design. Determine # of switches needed.

# $Out=(A+B)\cdot\overline{C}\cdot\overline{\overline{D}+E}$  $\overline{D}$ -O ਨ.  $E - C$ — Out # switches =  $Out =$ Part C: Complete the truth table for even parity. Then Part D: Complete the behavior table for a 2 to 4 decoder. implement the behavior using **only one 2 to 4 decoder** Then implement it using three 1 to 2 decoders. **and one OR gate**. *Label all inputs and outputs of the*  $IN_1$   $IN_0$  En  $O_0$   $O_1$   $O_2$   $O_3$ *decoder*.  $A$  B  $\overline{A \oplus B}$ 0 0 1 0 0 1 1 1 IN O0 1 to 2 decoder IN O0 EN O1 1 to 2 decoder EN O1 IN O0 1 to 2 decoder EN O1

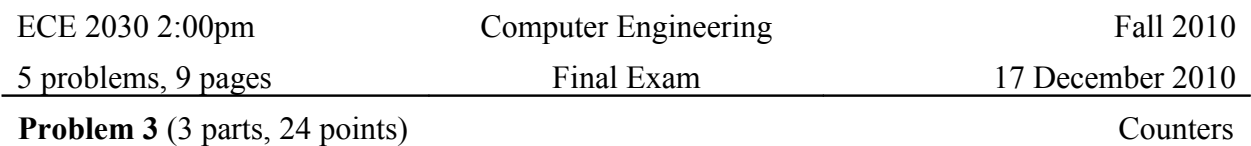

Part A (7 points) Implement a toggle cell using *only transparent latches and basic gates (XOR, AND, OR, NAND, NOR, NOT)*. Use an icon for the transparent latches. Label the inputs **TE**,  $\overline{CLR}$ ,  $\Phi_1$ ,  $\Phi_2$  and the output **Out**.

Part B (8 points) Now combine these toggle cells to build a **divide by 24** counter. Your counter should have an external clear, external count enable, and five count outputs  $O_4$ ,  $O_3$ ,  $O_2$ ,  $O_1$ ,  $O_0$ . Use any basic gates (AND, OR, NAND, NOR, & NOT) you require. Assume clock inputs to the toggle cells are already connected. *Your design should support multi-digit systems*.

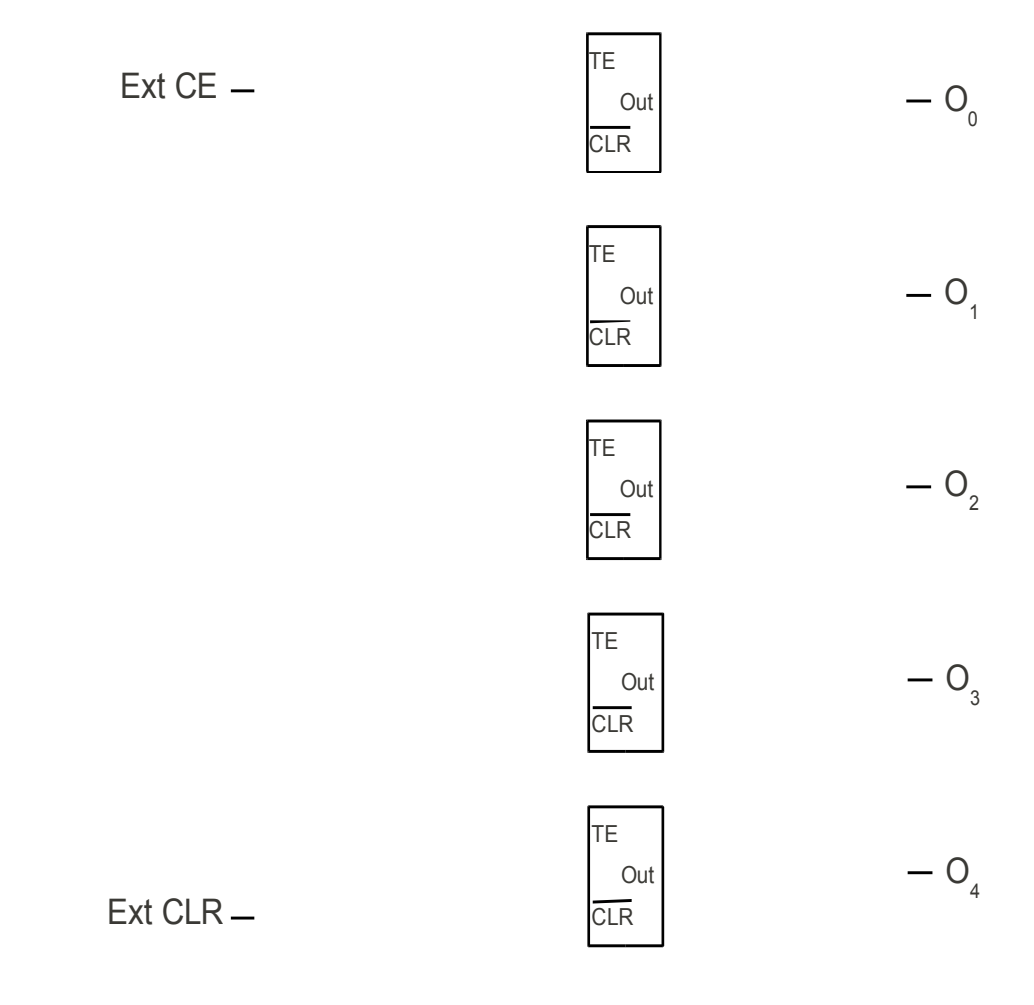

Part C (9 points) Build a military timer (HH:MM) which displays hours (0...23) on the left and minutes  $(0...59)$  on the right as follows. In the diagram below:

a) Fill in the label "Divide by  $\frac{1}{\sqrt{2}}$ " on each counter.

b) Label the number of output wires coming from each counter to its attached display.

c) Draw the appropriate wiring connections to allow this military timer to correctly respond to external clear (Ext CLR) and count enable (Ext CE) signals, and to correctly increment the hour count when the maximum number of minutes have passed while the clock is still running.

Use any basic gates you require. Assume clock inputs are already connected.

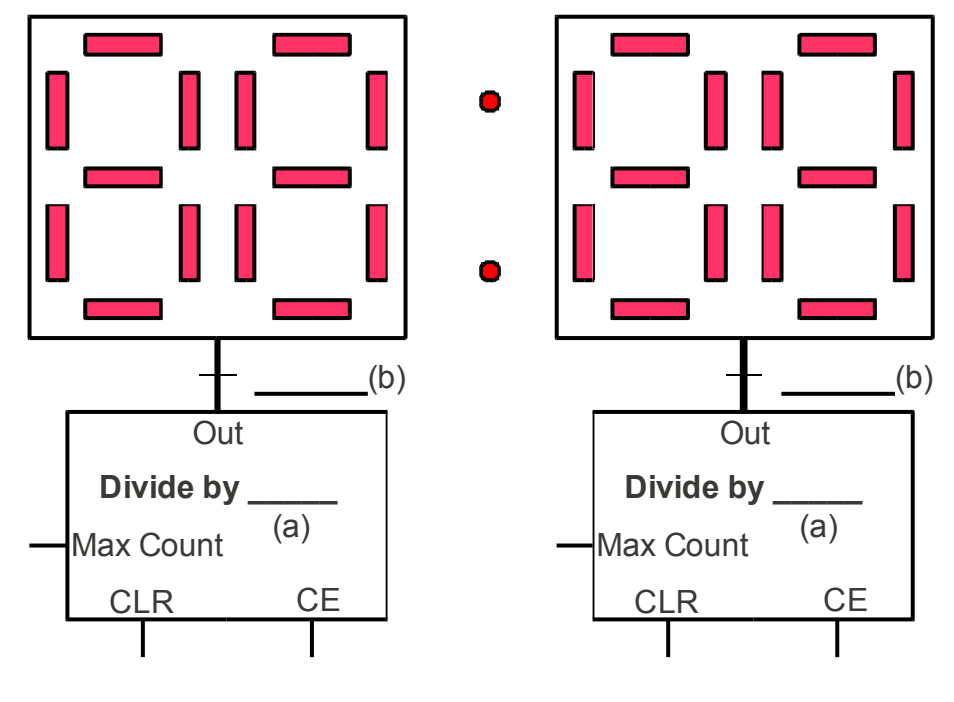

Ext CLR Ext CE

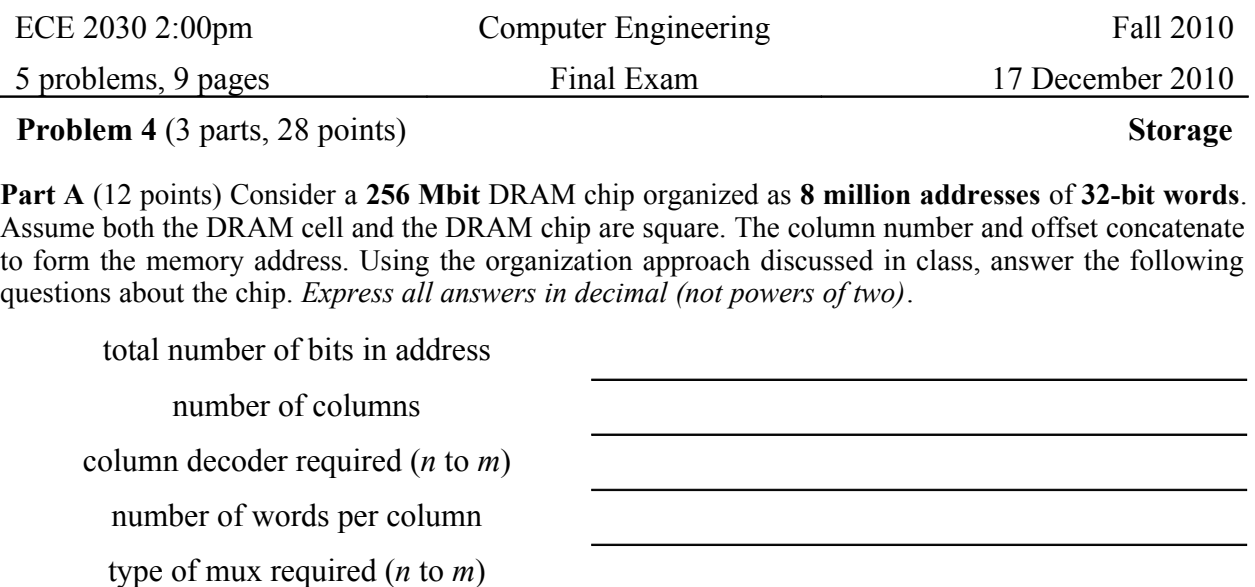

number of address lines in column offset

Part B (10 points) Implement a ten transistor transparent latch (left) and a register with write enable (right) using the 2 to 1 mux plus other devices. Label all inputs and outputs.

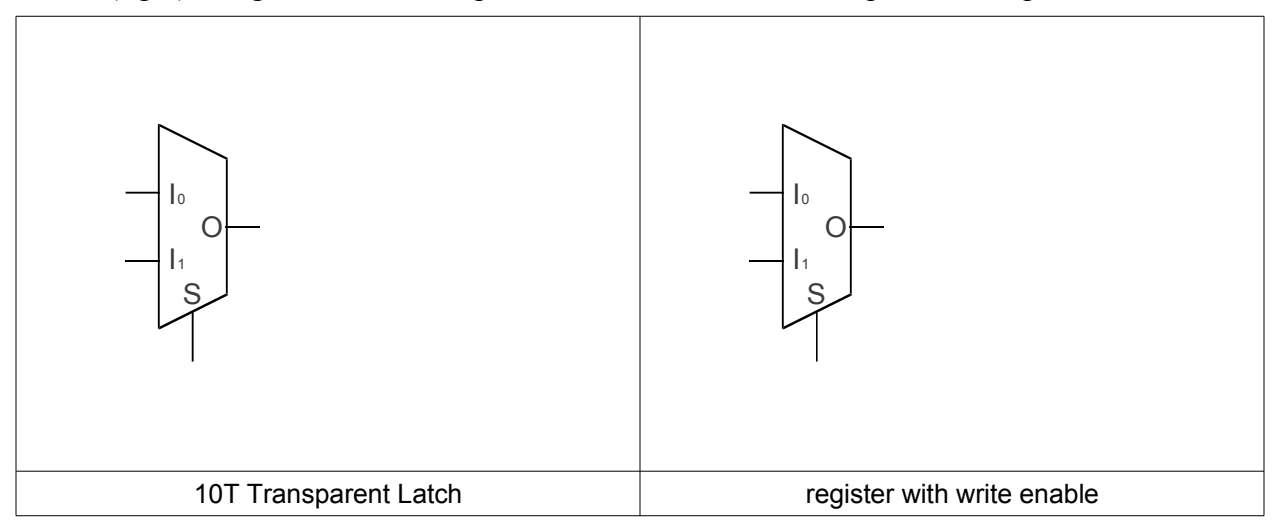

**Part C** (6 points) Assume the following signals are applied to a register with write enable. Draw the output signal **Out**. Draw a vertical line where **In** is sampled. *Assume Out is initially zero.*

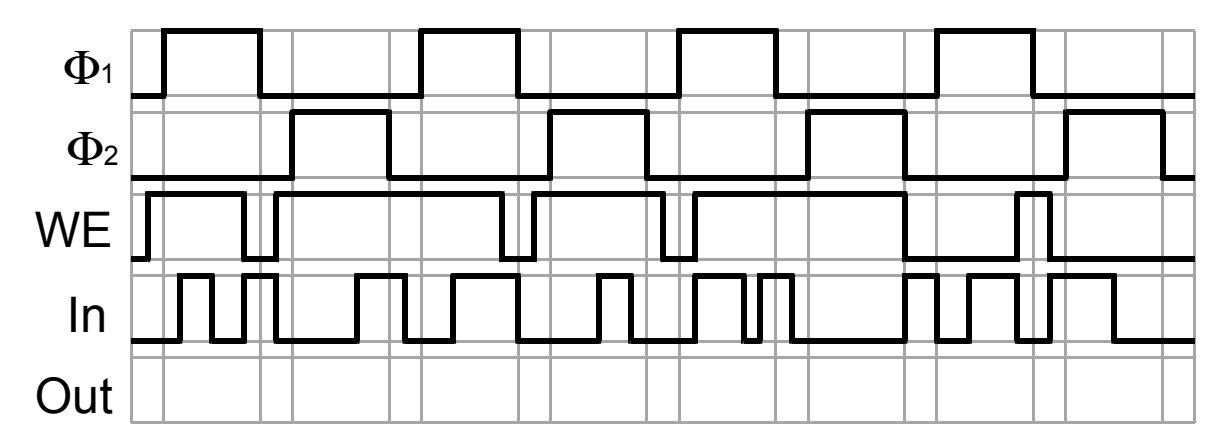

**Problem 5** (5 parts, 32 points) **Assembly Language Programming** 

**Part A** (14 points) Write a MIPS subroutine SumMags that reads in a vector of integers and sums up the magnitude (absolute value) of each element, placing the sum of magnitudes in register \$3. Assume the length of the vector (# of integer elements) is given in register \$2 and is  $> 0$ , and the base address of the vector is in register \$1. Your code calls the subroutine Abs, which computes the absolute value of an integer *x* given in register \$4; it returns ∣*x*∣ in register \$4. Follow the steps outlined in the comments in the rightmost column below. **You may modify only registers \$1 through \$4**.

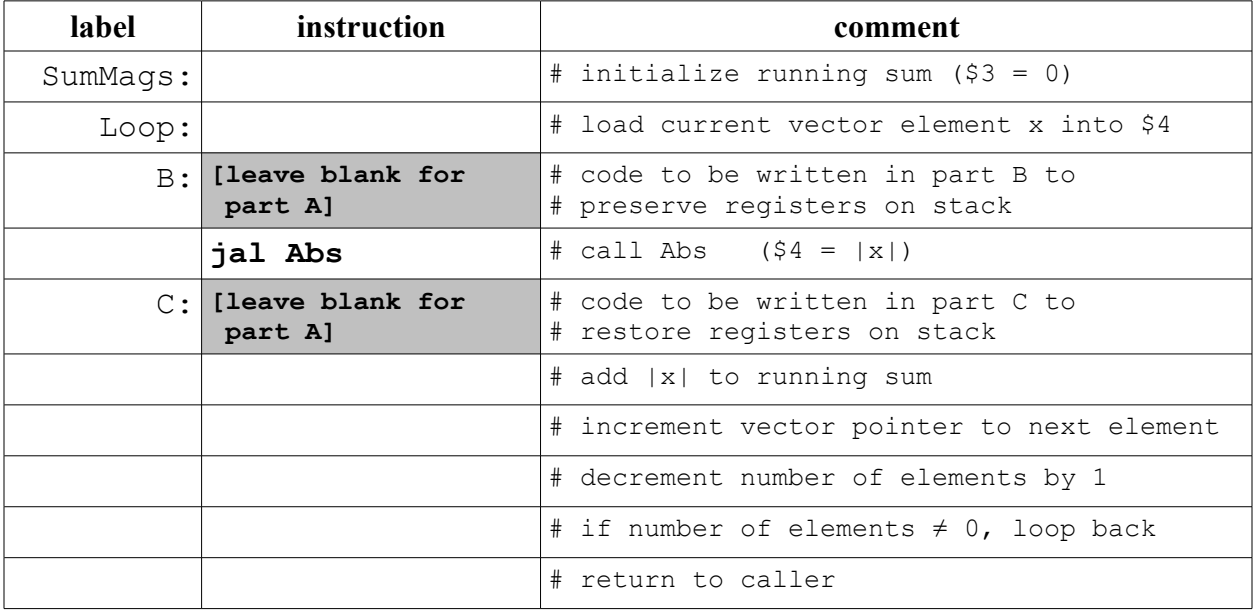

**Part B** (5 points) To ensure that sumMags can be properly called by another subroutine and that SumMags can call Abs without losing any of the intermediate values it computes, you must add code before and after the "jal Abs" instruction. Write MIPS code to preserve registers before the jal by pushing them on the stack. Assume Abs can modify *any* registers, not just \$4.

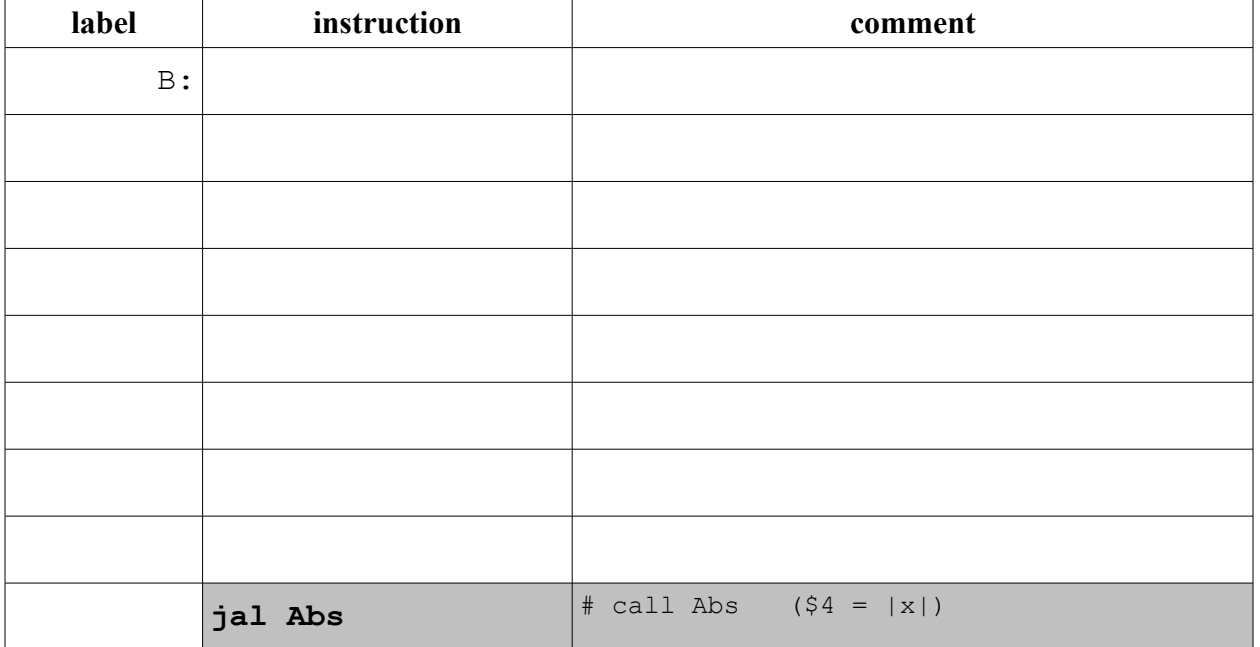

**Part C** (5 points) Write MIPS code to restore registers after the jal by popping them from the stack. Assume Abs can modify *any* registers, not just \$4.

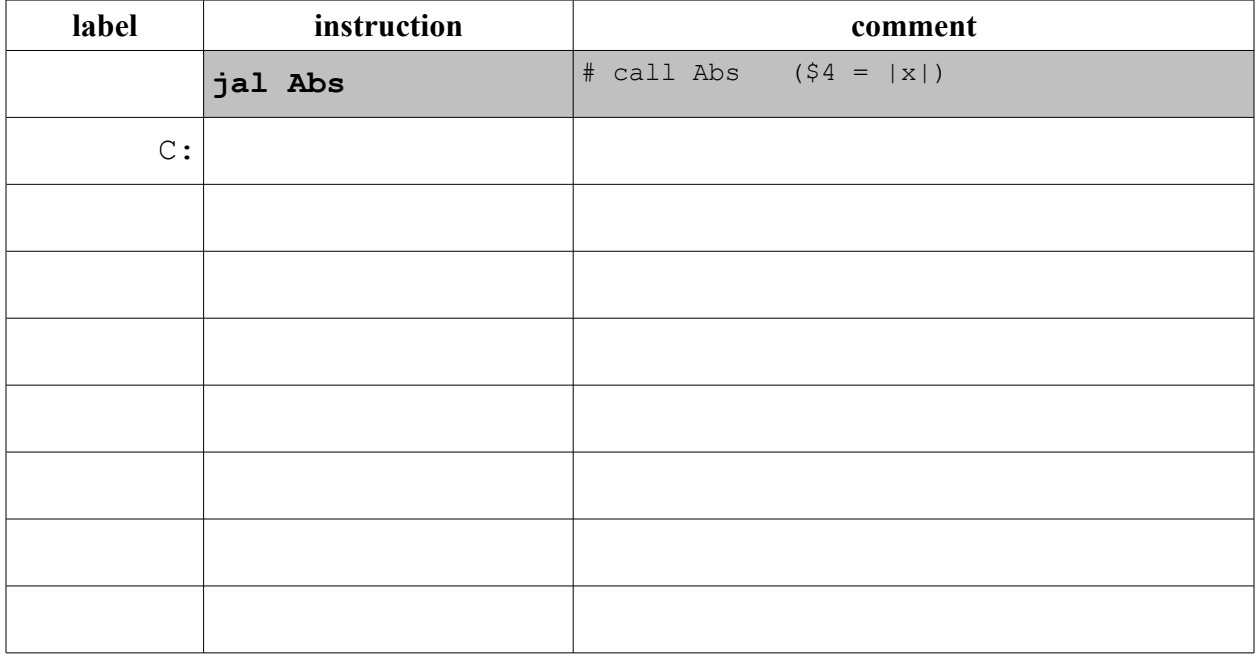

Part D (4 points) Write the MIPS instruction that is equivalent to the following microinstruction.

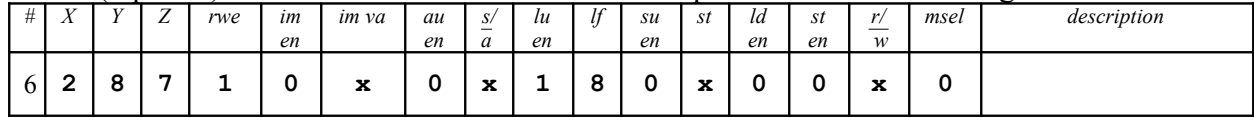

**Equivalent MIPS Instruction:** 

Part E (4 points) Write the MIPS instruction that is equivalent to the following microinstruction.

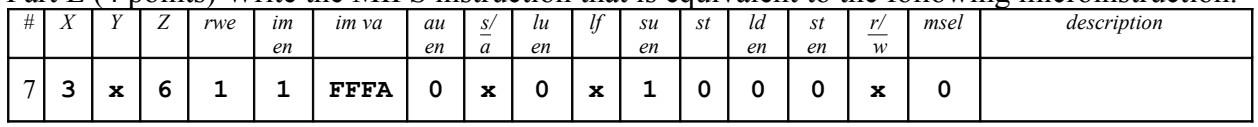

**Equivalent MIPS Instruction:**

# ECE 2030 2:00pm Computer Engineering Fall 2010

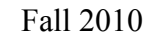

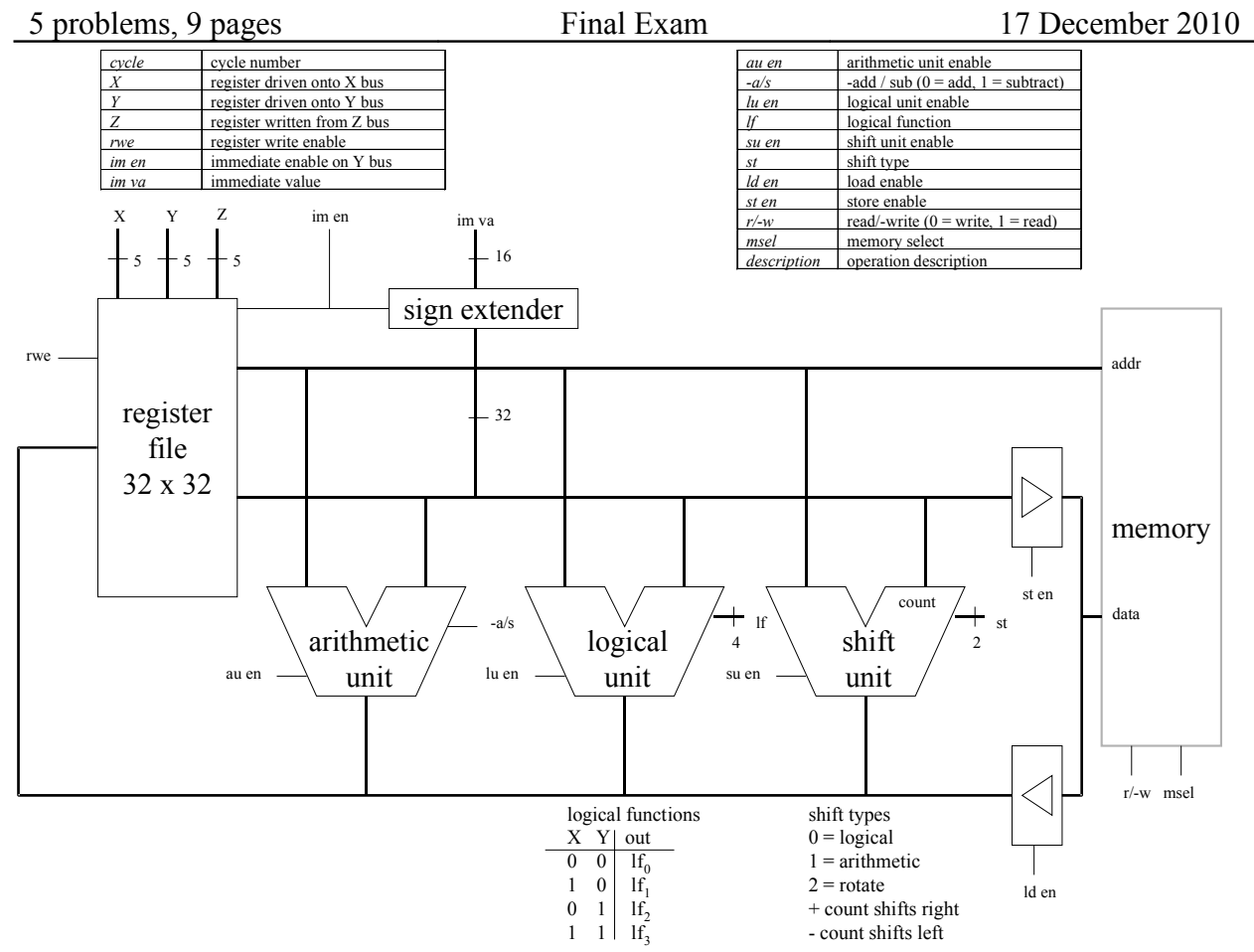

**MIPS Instruction Set**

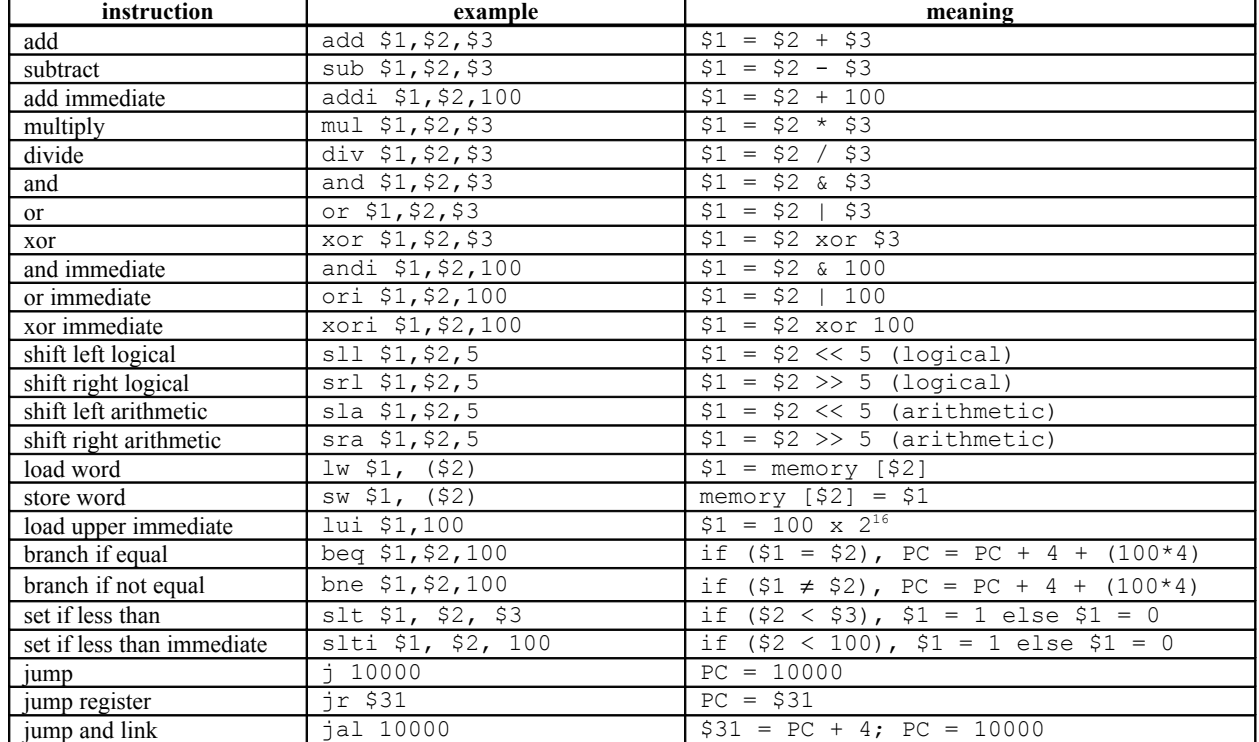